## CASTELLANO\_HRAS\_TARGETS\_UP

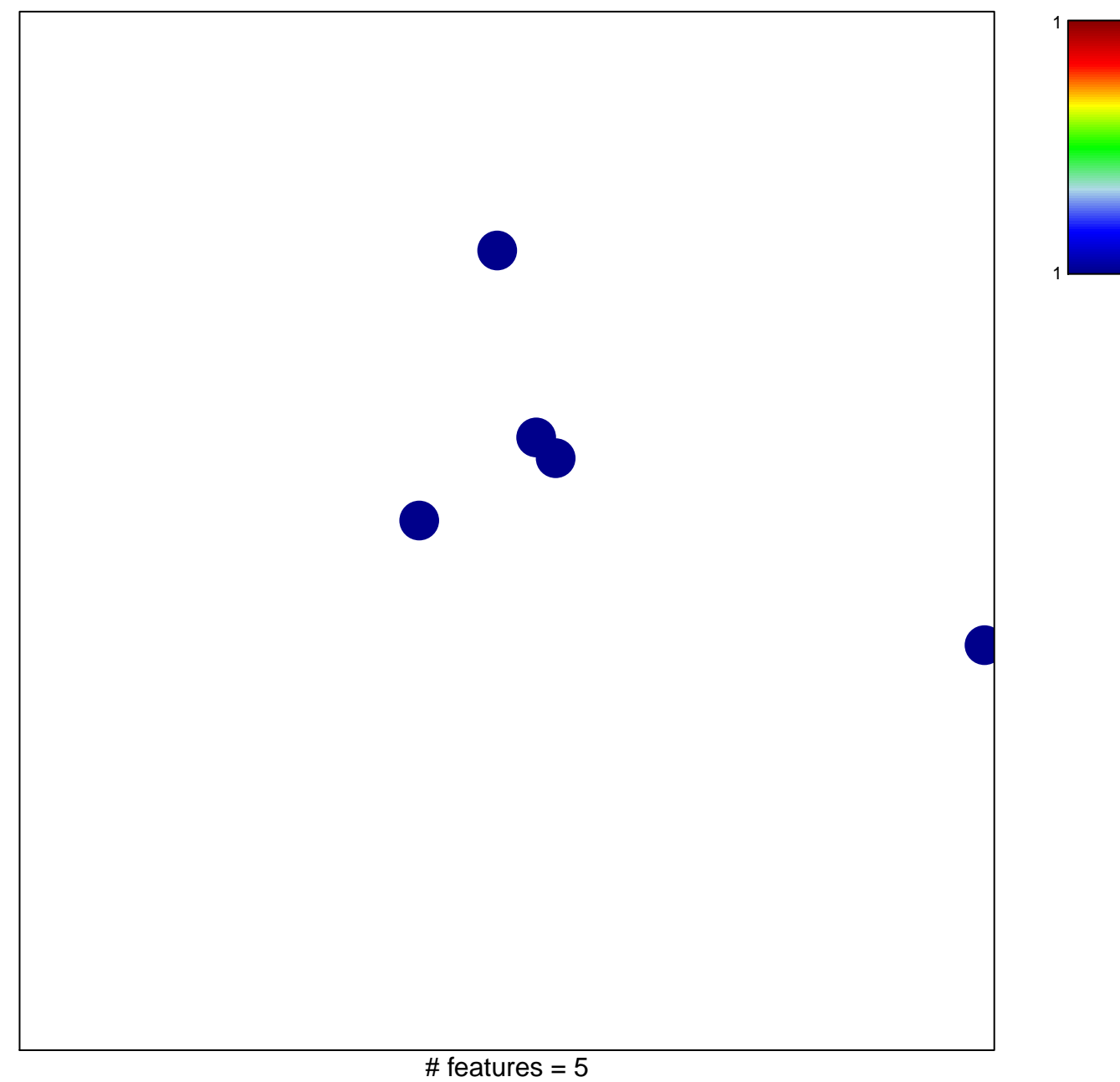

chi-square  $p = 0.85$ 

## **CASTELLANO\_HRAS\_TARGETS\_UP**

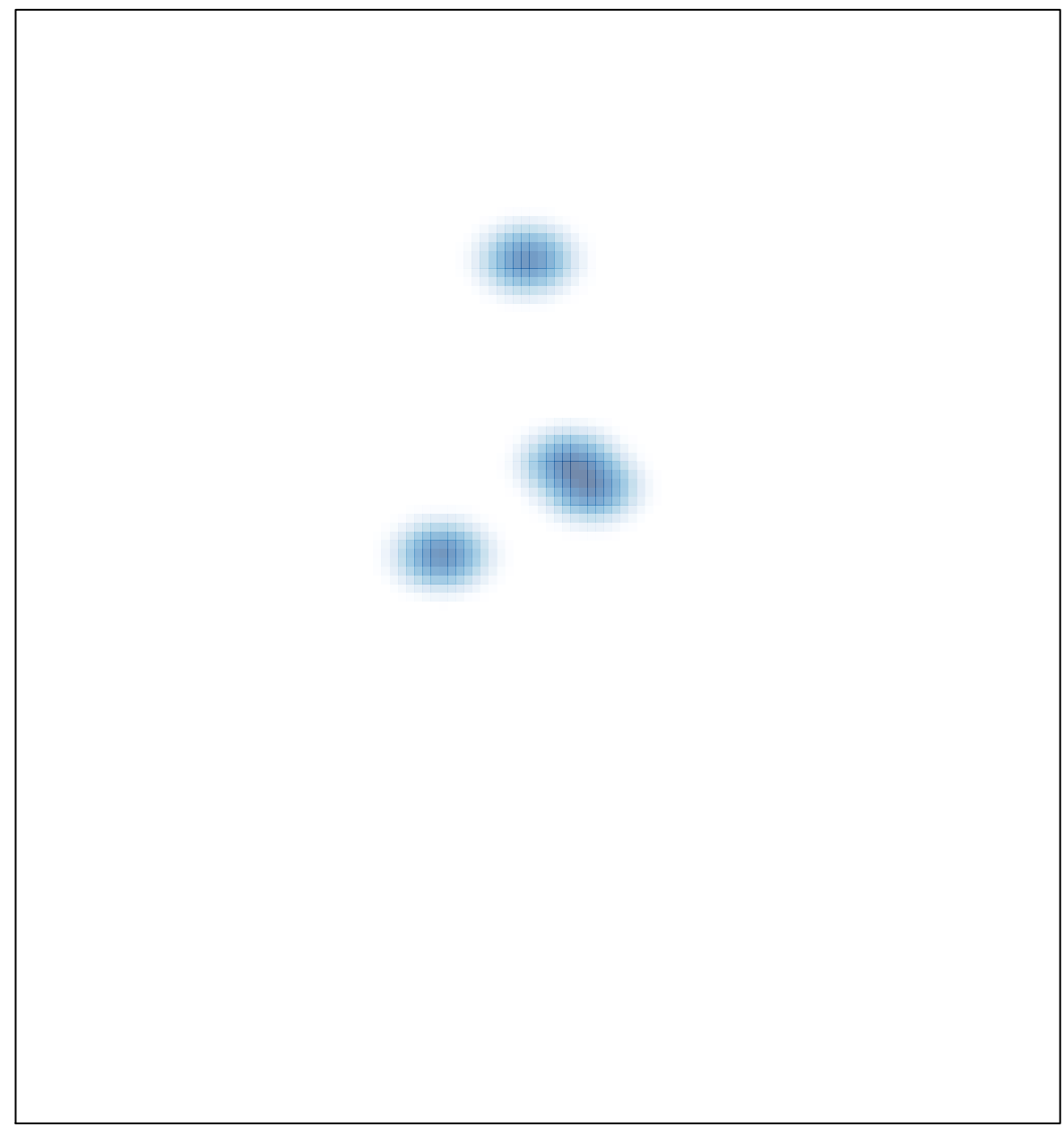